# Package 'eyetrackingR'

September 27, 2021

Type Package

Version 0.2.0

Title Eye-Tracking Data Analysis

Description Addresses tasks along the pipeline from raw

data to analysis and visualization for eye-tracking data. Offers several popular types of analyses, including linear and growth curve time analyses, onset-contingent reaction time analyses, as well as several non-parametric bootstrapping approaches. For references to the approach see Mirman, Dixon & Magnuson (2008) [<doi:10.1016/j.jml.2007.11.006>](https://doi.org/10.1016/j.jml.2007.11.006), and Barr (2008) [<doi:10.1016/j.jml.2007.09.002>](https://doi.org/10.1016/j.jml.2007.09.002).

URL <http://www.eyetracking-r.com/>

BugReports <https://github.com/samhforbes/eyetrackingR/issues>

Date 2021-09-24

**Depends** R ( $>= 3.2.0$ ), dplyr ( $>= 0.7.4$ )

License MIT + file LICENSE

LazyData true

**Imports** broom  $(>= 0.3.7)$ , broom.mixed, ggplot2  $(>= 2.0)$ , lazyeval  $(>=$ 0.1.10), rlang, zoo ( $>= 1.7-12$ ), tidyr ( $>= 0.3.1$ ), purrr ( $>= 0.11$ 0.2.4)

**Suggests** pbapply, knitr, lme4  $(>= 1.1-10)$ , glmmTMB, MASS, Matrix, testthat, rmarkdown, doMC, foreach

VignetteBuilder knitr

RoxygenNote 7.1.1

NeedsCompilation no

Author Samuel Forbes [aut, cre], Jacob Dink [aut], Brock Ferguson [aut]

Maintainer Samuel Forbes <samuel.h.forbes@gmail.com>

Repository CRAN

Date/Publication 2021-09-27 10:00:14 UTC

## <span id="page-1-0"></span>R topics documented:

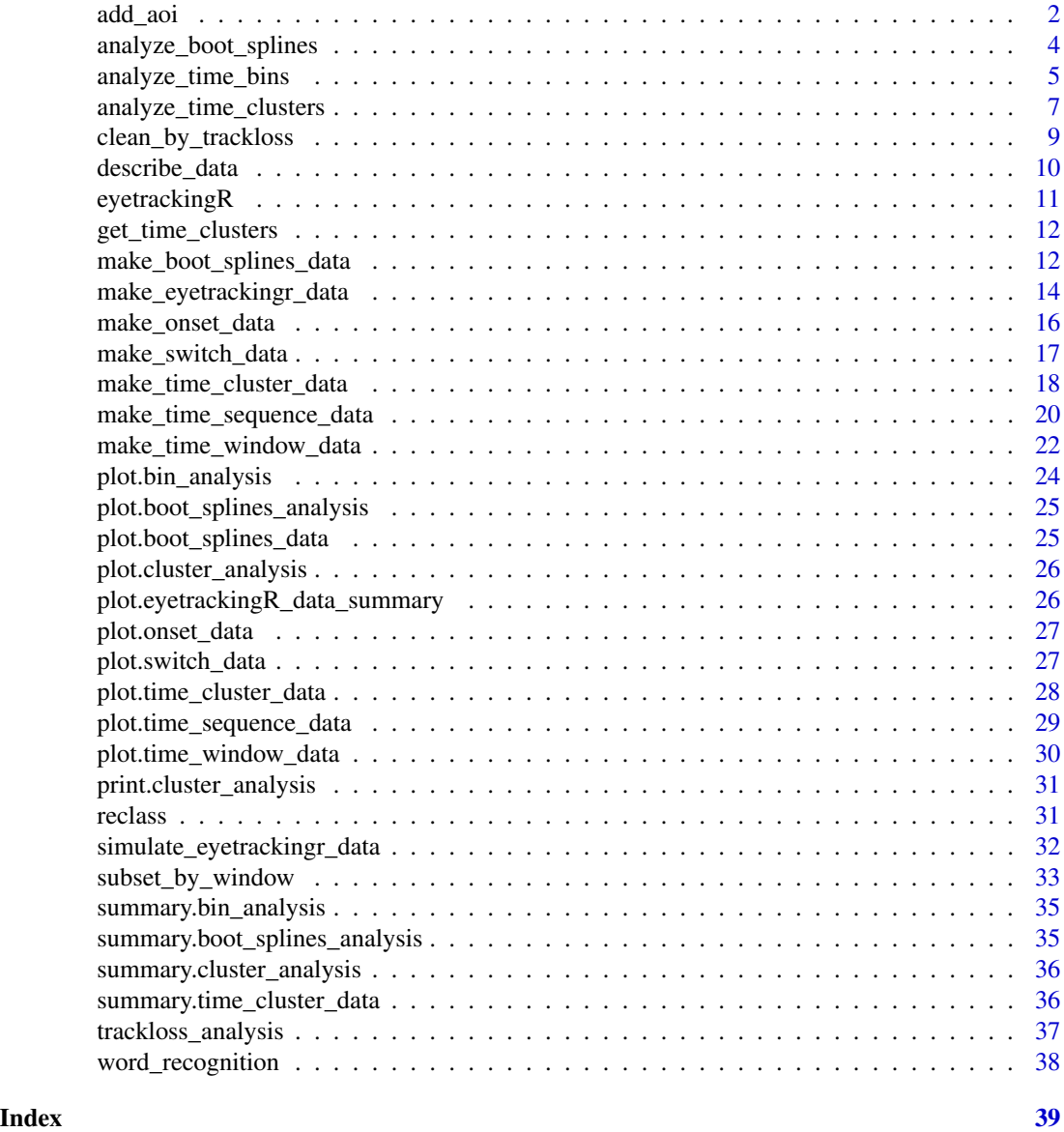

add\_aoi *Add an area-of-interest to your dataset, based on x-y coordinates and the AOI rectangle.*

#### Description

Eyetracking-R requires that there is a column for each area-of-interest, specifying whether the gaze is within that area for each sample. This function creates an AOI column if needed.

add\_aoi 3

#### Usage

```
add_aoi(
  data,
  aoi_dataframe,
  x_col,
  y_col,
  aoi_name,
  x_min_col = "L",
  x_max\_col = "R",y_{\text{min}_col} = "T",y_max\_col = "B"\lambda
```
#### Arguments

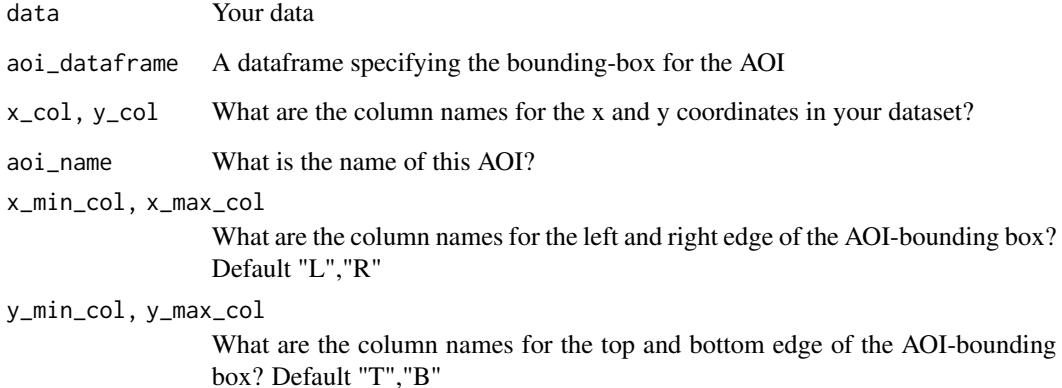

#### Details

Many eyetracking software packages export your data with a column corresponding to each AOI; however, if your software does not do this, or if you had to define or revise your AOIs after running the experiment, then this function will add the necessary AOI columns for you. The function takes two dataframes: (1) your original data, (2) a dataframe specifying the bounding box for the AOI. The latter can specify a different bounding box for each trial, each subject, each image, or even each video-frame– anything you like. The two dataframes are simply joined by matching any columns they have in common (case sensitive!), so if there's a unique AOI for each "Trial" in the aoi\_dataframe, and there's a "Trial" column in the data dataframe, then the unique AOI coordinates for each trial will be used.

#### Value

Dataset with a new column indicating whether gaze is in the AOI

<span id="page-3-0"></span>analyze\_boot\_splines *Estimate confidence intervals for bootstrapped splines data*

#### Description

Deprecated. Performing this analysis should be done by calling analyze\_time\_bins(test="boot\_splines").

#### Usage

```
analyze_boot_splines(data)
```
## S3 method for class 'boot\_splines\_data' analyze\_boot\_splines(data)

#### Arguments

data The output of the boot\_splines\_data function

#### Details

Estimates a confidence interval over the difference between means (within- or between-subjects) from boot\_splines\_data. Confidence intervals are derived from the alpha argument in boot\_splines\_data (e.g., alpha = .05, CI=(.025,.975); alpha=.01, CI=(.005,.0995))

#### Value

A dataframe indicating means and CIs for each time-bin

#### Methods (by class)

• boot\_splines\_data:

#### Examples

```
## Not run:
data(word_recognition)
data <- make_eyetrackingr_data(word_recognition,
                               participant_column = "ParticipantName",
                               trial_column = "Trial",
                               time_column = "TimeFromTrialOnset",
                               trackloss_column = "TrackLoss",
                               aoi_columns = c('Animate','Inanimate'),
                               treat_non_aoi_looks_as_missing = TRUE )
response_window <- subset_by_window(data, window_start_time = 15500, window_end_time = 21000,
                                    rezero = FALSE)
response_time <- make_time_sequence_data(response_window, time_bin_size = 500, aois = "Animate",
                                          predictor_columns = "Sex",
                                          summarize_by = "ParticipantName")
```

```
# bootstrap resample 500 smoothed splines from the dataset,
# comparing females versus females at an alpha of .05
df_bootstrapped <- make_boot_splines_data(response_time,
                                          predictor_column = 'Sex',
                                          within_subj = FALSE,
                                          bs_samples = 500,
                                          alpha = .05,
                                          smoother = "smooth.spline")
# analyze the divergences that occurred
boot_splines_analysis <- analyze_boot_splines(df_bootstrapped)
summary(boot_splines_analysis)
```
## End(Not run)

analyze\_time\_bins *analyze\_time\_bins()*

#### Description

Runs a test on each time-bin of time\_sequence\_data. Supports t.test, wilcox.test, (g)lm, and (g)lmer. Also includes support for the "bootstrapped-splines" test (see ?make\_boot\_splines\_data and [the divergence vignette](http://www.eyetracking-r.com/vignettes/divergence) for more info). By default, this function uses 'proportion-looking' (Prop) as the DV, which can be changed by manually specifying the formula. Results can be plotted to see how test-results or parameters estimates vary over time. P-values can be adjusted for multiple comparisons with p\_adjust\_method.

```
analyze_time_bins(data, ...)
## S3 method for class 'time_sequence_data'
analyze_time_bins(
  data,
 predictor_column,
  test,
  threshold = NULL,
  alpha = NULL,aoi = NULL,formula = NULL,treatment_level = NULL,
  p_adjust_method = "none",
  quiet = FALSE,...
)
```
#### Arguments

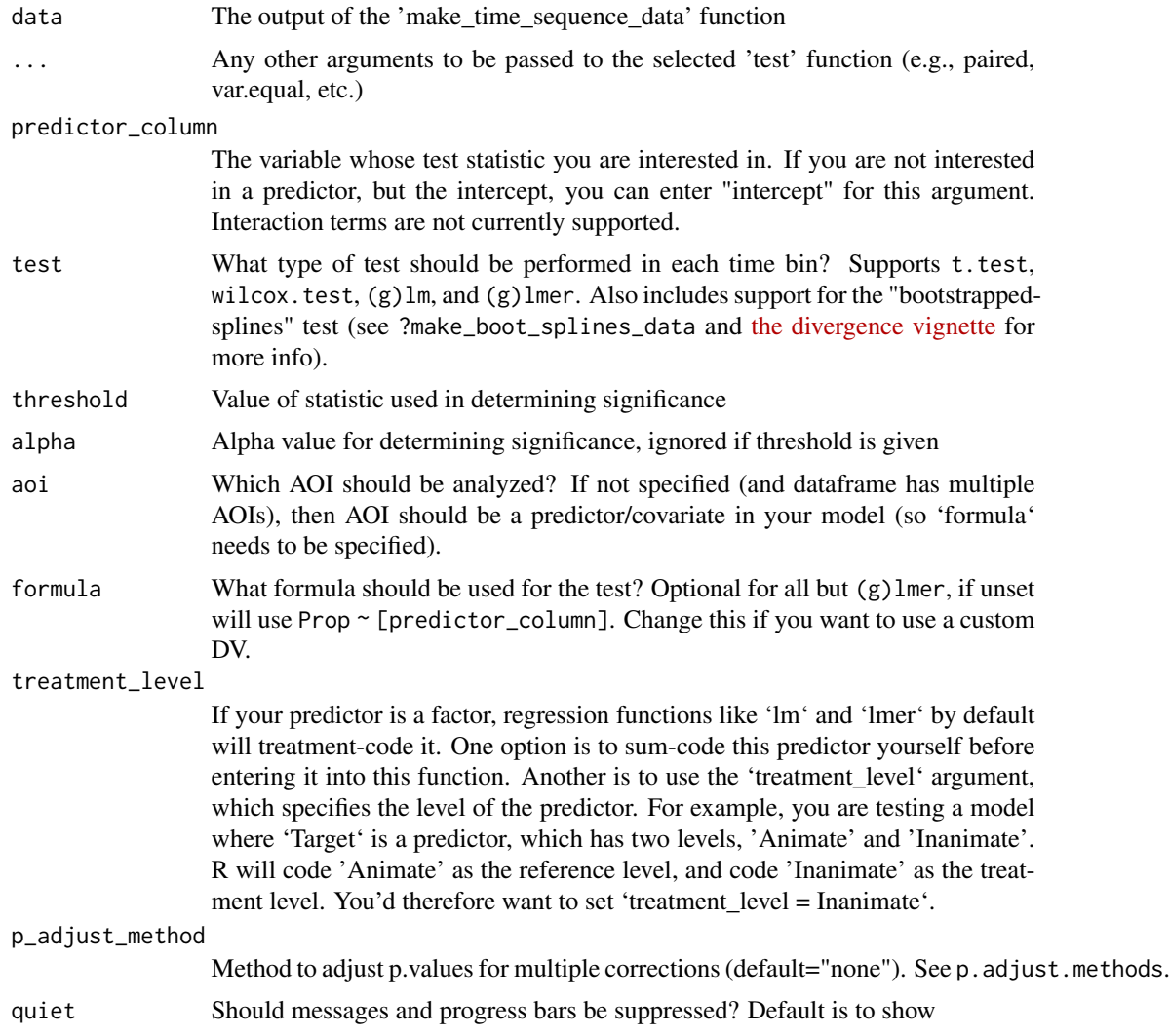

### Value

A dataframe indicating the results of the test at each time-bin.

#### Methods (by class)

• time\_sequence\_data:

#### Examples

```
## Not run:
data(word_recognition)
data <- make_eyetrackingr_data(word_recognition,
                              participant_column = "ParticipantName",
```

```
trial_column = "Trial",
                                time_column = "TimeFromTrialOnset",
                               trackloss_column = "TrackLoss",
                               aoi_columns = c('Animate','Inanimate'),
                               treat_non_aoi_looks_as_missing = TRUE
\mathcal{L}response_time <- make_time_sequence_data(data, time_bin_size = 250,
                                          predictor_columns = c("MCDI_Total"),
                                      aois = "Animate", summarize_by = "ParticipantName")
tb_analysis <- analyze_time_bins(response_time, predictor_column = "MCDI_Total",
                                  test = "lm", threshold = 2)summary(tb_analysis)
## End(Not run)
```
<span id="page-6-1"></span>analyze\_time\_clusters *Bootstrap analysis of time-clusters.*

#### Description

Takes data whose time bins have been clustered by test-statistic (using the make\_time\_cluster\_data function) and performs a permutation test (Maris & Oostenveld, 2007). This analysis takes a summed statistic for each cluster, and compares it to the "null" distribution of sum statistics obtained by shuffling/resampling the data and extracting the largest cluster from each resample.

#### Usage

```
analyze_time_clusters(data, ...)
## S3 method for class 'time_cluster_data'
analyze_time_clusters(
  data,
 within_subj,
  samples = 2000,
  formula = NULL,
  shuffle_by = NULL,
 parallel = FALSE,
  quiet = FALSE,...
```

```
\lambda
```
#### Arguments

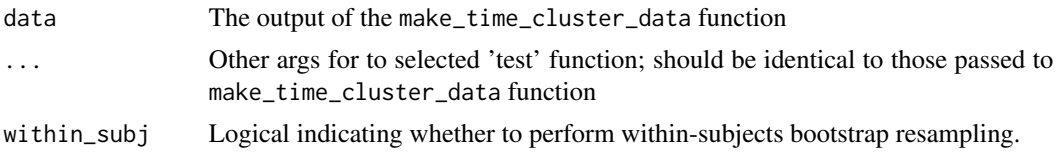

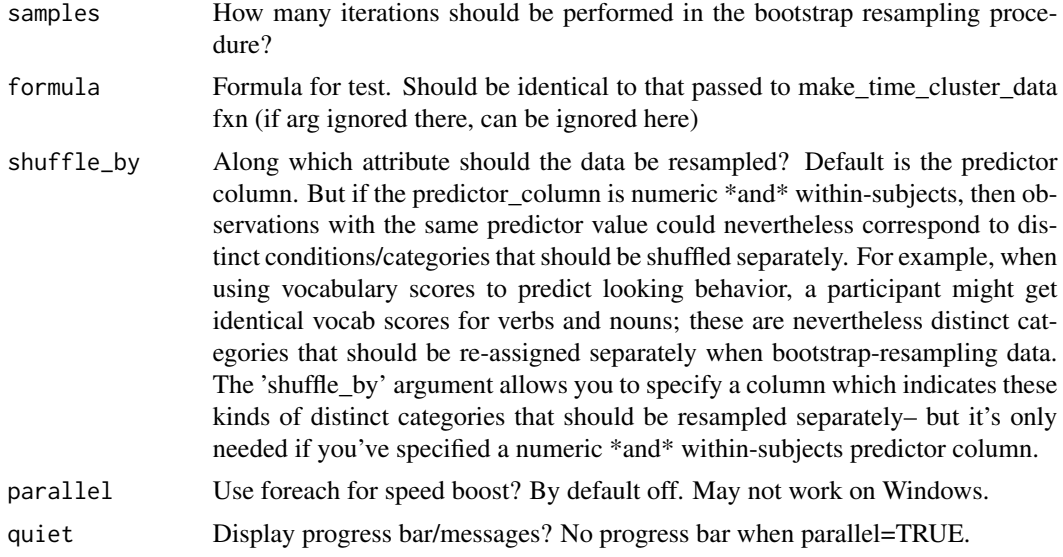

#### Value

A cluster-analysis object, which can be plotted and summarized to examine which temporal periods show a significant effect of the predictor variable

#### Methods (by class)

• time\_cluster\_data:

#### Examples

```
## Not run:
data(word_recognition)
data <- make_eyetrackingr_data(word_recognition,
                               participant_column = "ParticipantName",
                               trial_column = "Trial",
                               time_column = "TimeFromTrialOnset",
                               trackloss_column = "TrackLoss",
                               aoi_columns = c('Animate','Inanimate'),
                               treat_non_aoi_looks_as_missing = TRUE )
response_window <- subset_by_window(data, window_start_time = 15500, window_end_time = 21000,
                                    rezero = FALSE)
response_time <- make_time_sequence_data(response_window, time_bin_size = 500, aois = "Animate",
                                         predictor_columns = "Sex")
time_cluster_data <- make_time_cluster_data(data = response_time, predictor_column = "SexM",
                         aoi = "Animate", test = "lmer",
                         threshold = 1.5,
                        formula = LogitAdjusted \sim Sex + (1|Trial) + (1|ParticipantName))
summary(time_cluster_data)
plot(time_cluster_data)
```
# analyze time clusters in a non-parametric analysis

```
tc_analysis <- analyze_time_clusters(time_cluster_data, within_subj = FALSE,
                                     samples = 2000)
plot(tc_analysis)
summary(tc_analysis)
## End(Not run)
```
clean\_by\_trackloss *Clean data by removing high-trackloss trials/subjects.*

#### Description

Remove trials/participants with too much trackloss, with a customizable threshold.

#### Usage

```
clean_by_trackloss(
  data,
 participant_prop_thresh = 1,
  trial_prop_thresh = 1,
 window_start_time = -Inf,
 window_end_time = Inf
)
```
#### Arguments

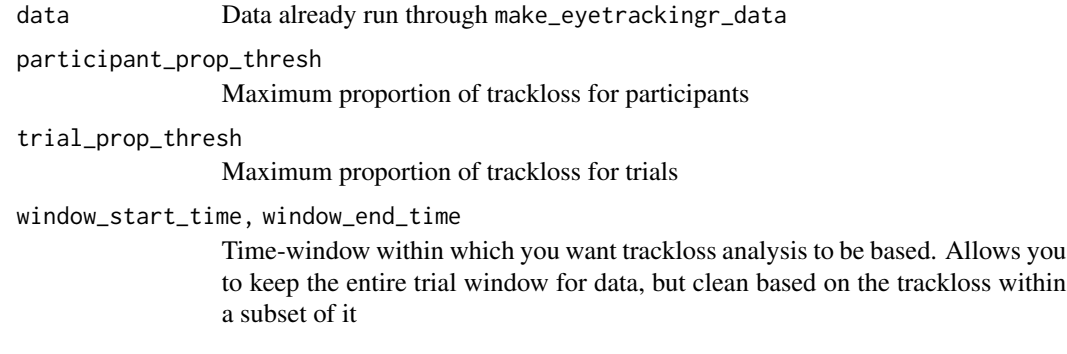

#### Value

Cleaned data

#### Examples

```
data(word_recognition)
data <- make_eyetrackingr_data(word_recognition,
                                participant_column = "ParticipantName",
                                trial_column = "Trial",
                                time_column = "TimeFromTrialOnset",
                                trackloss_column = "TrackLoss",
                                aoi_columns = c('Animate','Inanimate'),
                                treat_non_aoi_looks_as_missing = TRUE
)
# scrub all trials with greater than 25% trackloss, and all
# participants with greater than 25% trackloss on average
# during the timeperiod 15500-2100
data_clean <- clean_by_trackloss(data,
                                  participant_prop_thresh = .25,
                                  trial_prop_thresh = .25,
                                  window_start_time = 15500,
                                  window_end_time = 21000
)
# scrub all trials with greater than 25% trackloss, but leave participants with a high average
data_clean <- clean_by_trackloss(data,
                                  trial_prop_thresh = .25,
                                  window_start_time = 15500,
                                  window_end_time = 21000
\mathcal{L}
```
describe\_data *Describe dataset*

#### Description

Returns descriptive statistics about a column of choice. A simple convenience function that wraps dplyr::group\_by and dplyr::summarize, allowing a quick glance at the data.

```
describe_data(
  data,
  describe_column,
 group_columns,
  quantiles = c(0.025, 0.975))
```
<span id="page-9-0"></span>

#### <span id="page-10-0"></span>eyetracking R and the set of the set of the set of the set of the set of the set of the set of the set of the set of the set of the set of the set of the set of the set of the set of the set of the set of the set of the se

#### Arguments

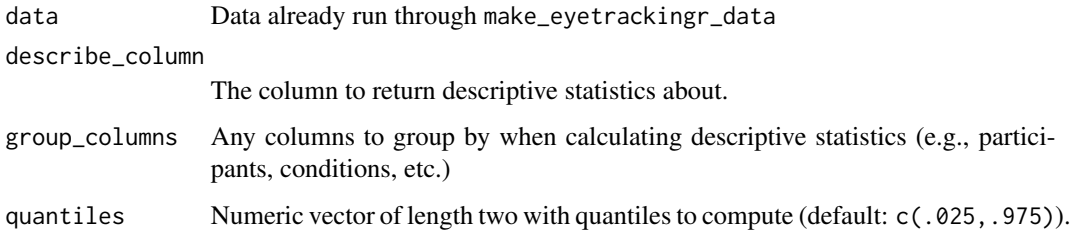

#### Value

A dataframe giving descriptive statistics for the describe\_column, including mean, SD, var, min, max, and number of trials

#### Examples

```
data(word_recognition)
data <- make_eyetrackingr_data(word_recognition,
                               participant_column = "ParticipantName",
                               trial_column = "Trial",
                               time_column = "TimeFromTrialOnset",
                               trackloss_column = "TrackLoss",
                               aoi_columns = c('Animate','Inanimate'),
                               treat_non_aoi_looks_as_missing = TRUE
)
describe_data(data, describe_column = "Animate", group_columns = "ParticipantName")
```
eyetrackingR *eyetrackingR: A package for cleaning, analyzing, and visualizing eyetracking datasets*

#### **Description**

This package addresses tasks along the pipeline from raw eye-tracking data to analysis and visualization. It offers several popular types of analyses, including linear and growth curve time analyses, onset-contingent reaction time analyses, and cluster mass analyses, as well as novel non-parametric approaches to time-series data.

#### Details

For more information and tutorials, visit [http://www.eyetracking-r.com/.](http://www.eyetracking-r.com/)

<span id="page-11-0"></span>get\_time\_clusters *Get information about the clusters in a cluster-analysis*

#### Description

Get information about the clusters in a cluster-analysis

#### Usage

```
get_time_clusters(object)
## S3 method for class 'time_cluster_data'
get_time_clusters(object)
## S3 method for class 'cluster_analysis'
get_time_clusters(object)
```
#### Arguments

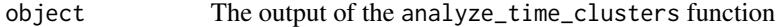

#### Value

A dataframe with information about the clusters

#### Methods (by class)

- time\_cluster\_data: Get time clusters dataframe
- cluster\_analysis: Get time clusters dataframe

make\_boot\_splines\_data

*Bootstrap resample splines for time-series data.*

#### Description

Deprecated. Performing this analysis should be done by calling analyze\_time\_bins(test="boot\_splines").

```
make_boot_splines_data 13
```
#### Usage

```
make_boot_splines_data(
  data,
  predictor_column,
 within_subj,
  aoi,
 bs_samples,
  smoother,
  resolution,
  alpha,
  ...
)
## S3 method for class 'time_sequence_data'
make_boot_splines_data(
  data,
 predictor_column,
 within_subj,
  aoi = NULL,bs_samples = 1000,
  smoother = "smooth.spline",
  resolution = NULL,
  alpha = 0.05,
  ...
)
```
#### Arguments

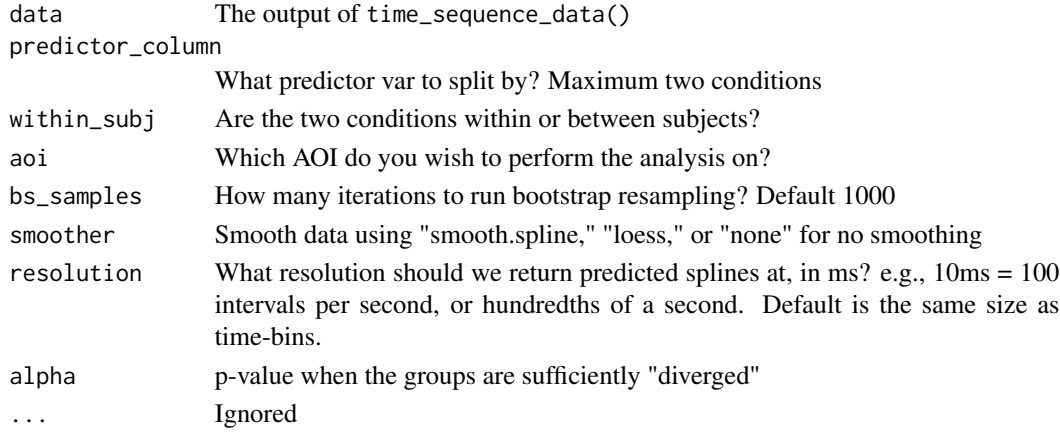

#### Details

This method builds confidence intervals around proportion-looking data by bootstrap resampling. Data can be smoothed by fitting smoothing splines. This function performs the bootstrap resampling, analyze\_boot\_splines generates confidence intervals and tests for divergences.

Limited to statistical test between two conditions.

<span id="page-13-0"></span>A bootstrapped distribution of samples for each time-bin

#### Methods (by class)

• time\_sequence\_data:

#### Examples

```
## Not run:
data(word_recognition)
data <- make_eyetrackingr_data(word_recognition,
                               participant_column = "ParticipantName",
                               trial_column = "Trial",
                               time_column = "TimeFromTrialOnset",
                               trackloss_column = "TrackLoss",
                               aoi_columns = c('Animate','Inanimate'),
                               treat_non_aoi_looks_as_missing = TRUE )
response_window <- subset_by_window(data, window_start_time = 15500,
                                    window_end_time = 21000, rezero = FALSE)
response_time <- make_time_sequence_data(response_window, time_bin_size = 500, aois = "Animate",
                                          predictor_columns = "Sex",
                                          summarize_by = "ParticipantName")
df_bootstrapped <- make_boot_splines_data(response_time,
                                           predictor_column = 'Sex',
                                           within_subj = FALSE,
                                           bs_samples = 500,
                                           alpha = .05,
                                           smoother = "smooth.spline")
## End(Not run)
```
make\_eyetrackingr\_data

*Convert raw data for use in eyetrackingR*

#### Description

This should be the first function you use when using eyetrackingR for a project (potentially with the exception of 'add\_aoi', if you need to add AOIs). This function takes your raw dataframe, as well as information about your dataframe. It confirms that all the columns are the right format, based on this information. Further if treat\_non\_aoi\_looks\_as\_missing is set to TRUE, it converts non-AOI looks to missing data (see the "Preparing your data" vignette for more information).

make\_eyetrackingr\_data 15

#### Usage

```
make_eyetrackingr_data(
  data,
  participant_column,
  trackloss_column,
  time_column,
  trial_column,
  aoi_columns,
  treat_non_aoi_looks_as_missing,
  item_columns = NULL
\mathcal{L}
```
#### Arguments

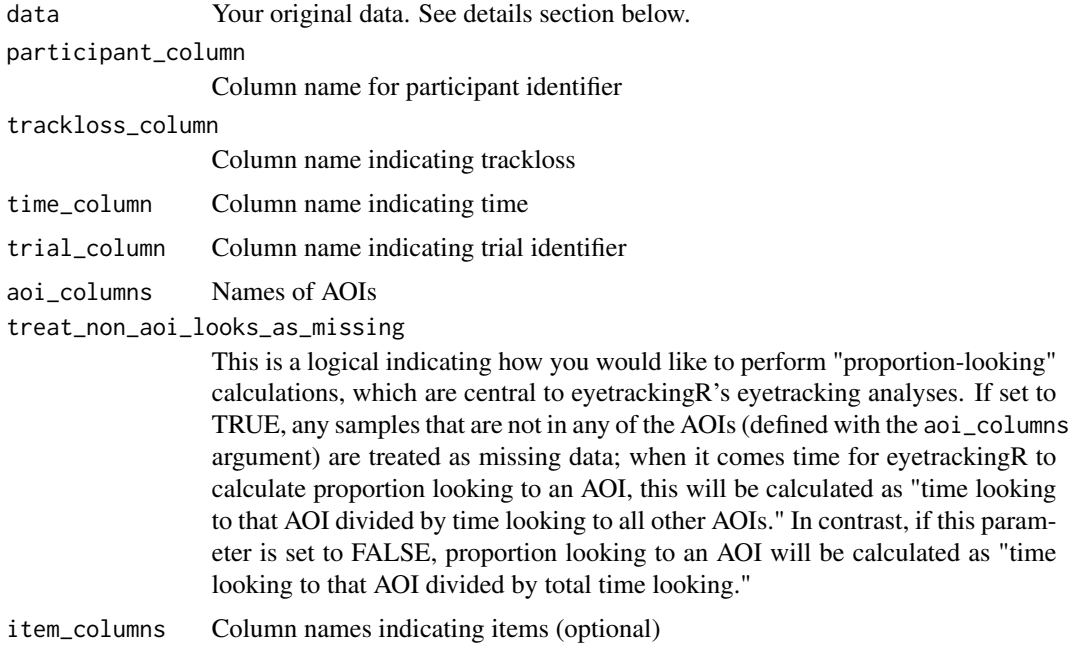

#### Details

eyetrackingR is designed to deal with data in a (relatively) raw form, where each row specifies a sample. Each row should represent an equally spaced unit of time (e.g., if your eye-tracker's sample rate is 100hz, then each row corresponds to the eye-position every 10ms). This is in contrast to the more parsed data that the software bundled with eye-trackers can sometimes output (e.g., already parsed into saccades or fixations). For eyetrackingR, the simplest data is the best. This also maximizes compatibility: eyetrackingR will work with any eye-tracker's data (e.g., Eyelink, Tobii, etc.), since it requires the most basic format.

#### Value

Dataframe ready for use in eyetrackingR.

#### Examples

```
data(word_recognition)
data <- make_eyetrackingr_data(word_recognition,
                               participant_column = "ParticipantName",
                               trial_column = "Trial",
                               time_column = "TimeFromTrialOnset",
                               trackloss_column = "TrackLoss",
                               aoi_columns = c('Animate','Inanimate'),
                               treat_non_aoi_looks_as_missing = TRUE
)
```
make\_onset\_data *Make onset-contingent data.*

#### Description

Divide trials into which AOI participants started on. Calculate switches away from this AOI, using a rolling window to determine what length consitutes a switch. Augment original data with a column indicating whether each row is a switch-away sample.

#### Usage

```
make_onset_data(
  data,
  onset_time,
  fixation_window_length = NULL,
  target_aoi,
  distractor_aoi = NULL
)
```
#### Arguments

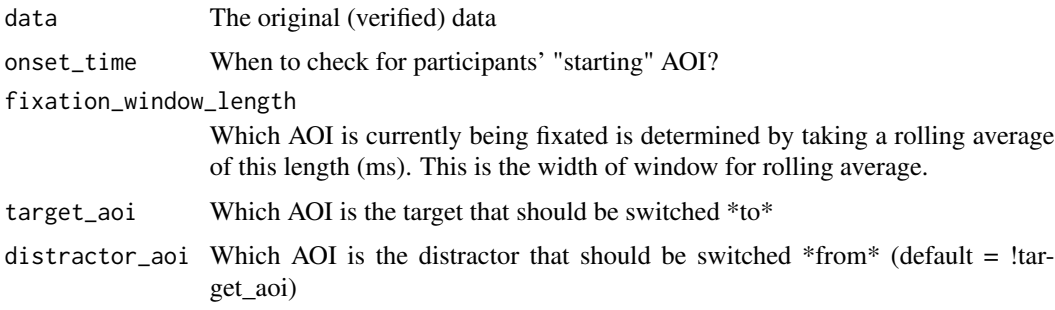

#### Value

Original dataframe augmented with column indicating switch away from target AOI

<span id="page-15-0"></span>

#### <span id="page-16-0"></span>make\_switch\_data 17

#### Examples

```
## Not run:
data(word_recognition)
data <- make_eyetrackingr_data(word_recognition,
                               participant_column = "ParticipantName",
                               trial_column = "Trial",
                               time_column = "TimeFromTrialOnset",
                               trackloss_column = "TrackLoss",
                               aoi_columns = c('Animate','Inanimate'),
                               treat_non_aoi_looks_as_missing = TRUE
)
response_window <- subset_by_window(data, window_start_time = 15500, window_end_time = 21000,
                                    rezero = FALSE)
inanimate_trials <- subset(response_window, grepl('(Spoon|Bottle)', Trial))
onsets <- make_onset_data(inanimate_trials, onset_time = 15500, target_aoi='Inanimate')
## End(Not run)
```
make\_switch\_data *Summarize data into time-to-switch from initial AOI.*

#### Description

Take trials split by initial-AOI, and determine how quickly participants switch away from that AOI

#### Usage

```
make_switch_data(data, predictor_columns, summarize_by)
```
## S3 method for class 'onset\_data' make\_switch\_data(data, predictor\_columns = NULL, summarize\_by = NULL)

#### **Arguments**

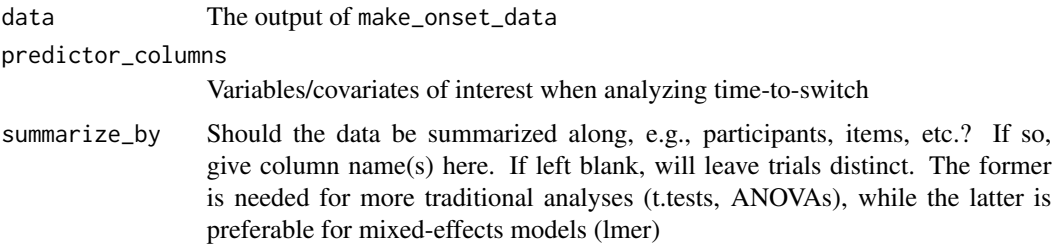

#### Value

A dataframe indicating initial AOI and time-to-switch from that AOI for each trial/subject/item/etc.

#### Methods (by class)

• onset\_data:

#### Examples

```
## Not run:
data(word_recognition)
data <- make_eyetrackingr_data(word_recognition,
                               participant_column = "ParticipantName",
                               trial_column = "Trial",
                               time_column = "TimeFromTrialOnset",
                               trackloss_column = "TrackLoss",
                               aoi_columns = c('Animate','Inanimate'),
                               treat_non_aoi_looks_as_missing = TRUE
)
response_window <- subset_by_window(data, window_start_time = 15500, window_end_time = 21000,
                                    rezero = FALSE)
inanimate_trials <- subset(response_window, grepl('(Spoon|Bottle)', Trial))
onsets <- make_onset_data(inanimate_trials, onset_time = 15500,
                          fixation_window_length = 100, target_aoi='Inanimate')
df_switch <- make_switch_data(onsets, predictor_columns = "MCDI_Total",
             summarize_by = "ParticipantName")
plot(df_switch, "MCDI_Total")
## End(Not run)
```
make\_time\_cluster\_data

*Make data for cluster analysis.*

#### Description

Takes data that has been summarized into time-bins by make\_time\_sequence\_data(), finds adjacent time bins that pass some test-statistic threshold, and assigns these adjacent bins into groups (clusters). Output is ready for a cluster permutation-based analyses (Maris & Oostenveld, 2007). Supports t.test, wilcox.test, (g)lm, and (g)lmer. Also includes support for the "bootstrappedsplines" test (see ?make\_boot\_splines\_data and [the divergence vignette](http://www.eyetracking-r.com/vignettes/divergence) for more info). By default, this function uses 'proportion-looking' (Prop) as the DV, which can be changed by manually specifying the formula.

#### Usage

```
make_time_cluster_data(data, ...)
```
## S3 method for class 'time\_sequence\_data' make\_time\_cluster\_data(

<span id="page-17-0"></span>

#### <span id="page-18-0"></span>make\_time\_cluster\_data 19

```
data,
predictor_column,
aoi = NULL,test,
threshold = NULL,
formula = NULL,
treatment_level = NULL,
...
```
#### Arguments

)

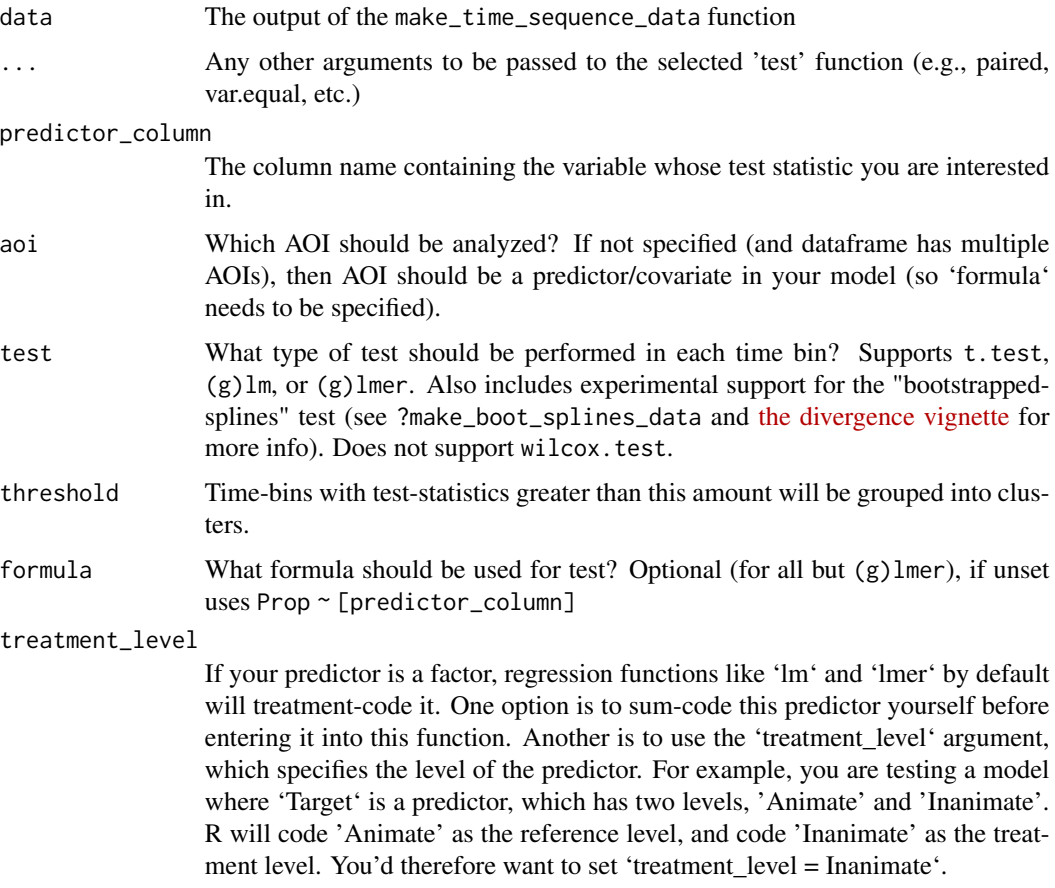

#### Value

The original data, augmented with information about clusters. Calling summary on this data will describe these clusters. The dataset is ready for the [analyze\\_time\\_clusters](#page-6-1) method.

#### Methods (by class)

• time\_sequence\_data: Make data for time cluster analysis

#### Examples

```
## Not run:
data(word_recognition)
data <- make_eyetrackingr_data(word_recognition,
                               participant_column = "ParticipantName",
                               trial_column = "Trial",
                               time_column = "TimeFromTrialOnset",
                                trackloss_column = "TrackLoss",
                                aoi_columns = c('Animate','Inanimate'),
                                treat_non_aoi_looks_as_missing = TRUE )
response_window <- subset_by_window(data, window_start_time = 15500, window_end_time = 21000,
                                    rezero = FALSE)
# identify clusters in the sequence data using a t-test with
# threshold t-value of 2
# (note: t-tests require a summarized dataset)
response_time <- make_time_sequence_data(response_window, time_bin_size = 500, aois = "Animate",
                                          predictor_columns = "Sex",
                                          summarize_by = "ParticipantName")
time_cluster_data <- make_time_cluster_data(data = response_time,
                                             predictor_column = "Sex",
                                             aoi = "Animate",
                                             test = "t.test",
                                             threshold = 2
\lambda# identify clusters in the sequence data using an lmer() random-effects
# model with a threshold t-value of 1.5.
# random-effects models don't require us to summarize
response_time <- make_time_sequence_data(response_window, time_bin_size = 500, aois = "Animate",
                                         predictor_columns = "Sex")
# but they do require a formula to be specified
time_cluster_data <- make_time_cluster_data(data = response_time,
                           predictor_column = "SexM",
                           aoi = "Animate",
                           test = "lmer",
                           threshold = 1.5,
                          formula = LogitAdjusted \sim Sex + (1|Trial) + (1|ParticipantName)
)
## End(Not run)
```
make\_time\_sequence\_data

*make\_time\_sequence\_data()*

<span id="page-19-0"></span>

make\_time\_sequence\_data 21

#### Description

Creates time-bins and summarizes proportion-looking within each time-bin.

#### Usage

```
make_time_sequence_data(
  data,
  time_bin_size,
  aois = NULL,predictor_columns = NULL,
  other_dv_columns = NULL,
  summarize_by = NULL
)
```
#### Arguments

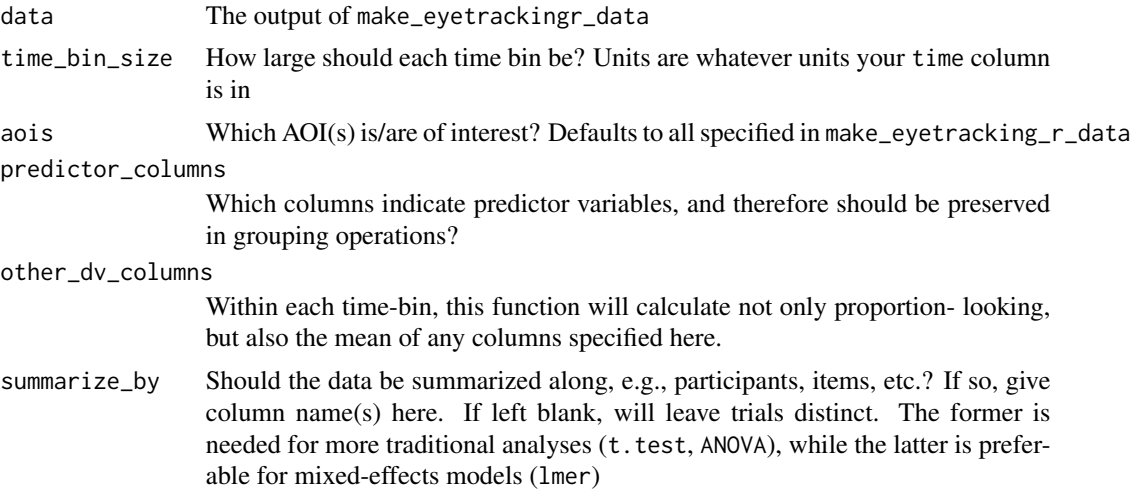

#### Details

Aside from proportion looking (Prop), this function returns several columns useful for subsequent analysis:

- LogitAdjusted The logit is defined as log( Prop / (1 -Prop) ). This transformation attempts to map bounded  $\emptyset$ , 1 data to the real number line. Unfortunately, for data that is exactly 0 or 1, this is undefined. One solution is add a very small value to any datapoints that equal 0, and subtract a small value to any datapoints that equal 1 (we use 1/2 the smallest nonzero value for this adjustment).
- Elog Another way of calculating a corrected logit transformation is to add a small value epsilon to both the numerator and denominator of the logit equation (we use 0.5).
- Weights These attempt to further correct the Elog transformation, since the variance of the logit depends on the mean. They can be used in a mixed effects model by setting the weights=Weights in lmer (note that this is the reciprocal of the weights calculated in [this](http://talklab.psy.gla.ac.uk/tvw/elogit-wt.html) [empirical logit walkthrough,](http://talklab.psy.gla.ac.uk/tvw/elogit-wt.html) so you do \*not\* set weights = 1/Weights as done there.)
- <span id="page-21-0"></span>• ArcSin - The arcsine-root transformation of the raw proportions, defined as asin(sqrt(Prop))
- ot These columns (ot1-ot7) represent (centered) orthogonal time polynomials, needed for growth curve analysis. See [the vignette on growth curve models](http://www.eyetracking-r.com/vignettes/growth_curve_analysis) for more details.

#### Value

Data binned into time-bins, with proportion-looking and transformations as well as orthogonal timepolynomials for growth curve analysis

#### Examples

```
data(word_recognition)
data <- make_eyetrackingr_data(word_recognition,
                                participant_column = "ParticipantName",
                                trial_column = "Trial",
                                time_column = "TimeFromTrialOnset",
                                trackloss_column = "TrackLoss",
                                aoi_columns = c('Animate','Inanimate'),
                                treat_non_aoi_looks_as_missing = TRUE
\mathcal{L}# bin data in 250ms bins, and generate a dataframe
# with a single AOI (Animate) predicted by Sex, and summarized by ParticipantName
response_time <- make_time_sequence_data(data,
                                           time_bin_size = 250,
                                           predictor_columns = c("Sex"),
                                           aois = "Animate",
                                           summarize_by = "ParticipantName"
\mathcal{L}# optionally specify other columns in the data
# to be included in the generated dataframe
# (e.g., for use in statistical models)
# bin data in 250ms bins, and generate a dataframe
# with Animate and MCDI_Total summarized by ParticipantName
response_time <- make_time_sequence_data(data,
                                           time_bin_size = 250,
                                           predictor_columns = c("Sex","MCDI_Total"),
                                           aois = "Animate",
                                           summarize_by = "ParticipantName"
\mathcal{L}
```
make\_time\_window\_data *Make a dataset collapsing over a time-window*

#### **Description**

Collapse time across our entire window and return a dataframe ready for analyses

make\_time\_window\_data 23

#### Usage

```
make_time_window_data(
  data,
  aois = NULL,predictor_columns = NULL,
  other_dv_columns = NULL,
  summarize_by = NULL
)
```
#### Arguments

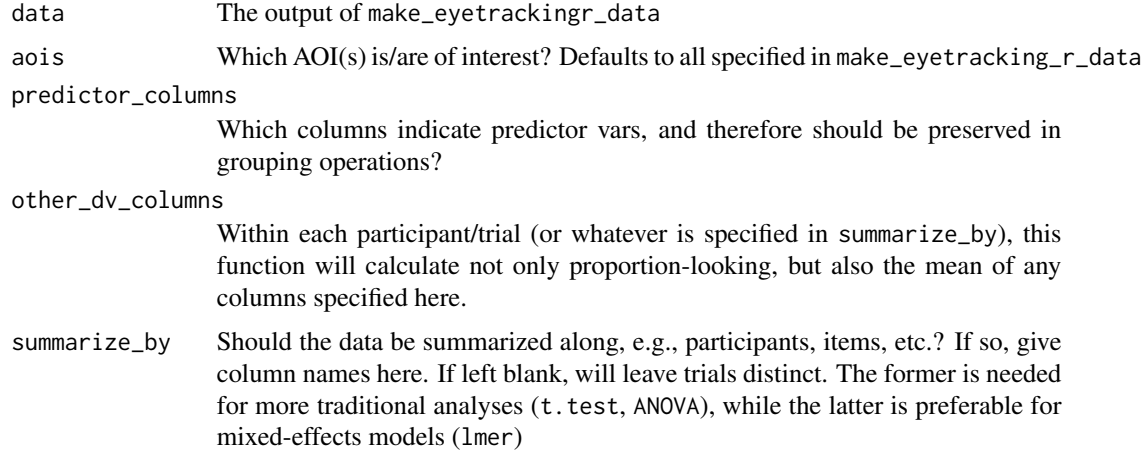

#### Details

Aside from proportion looking (Prop), this function returns several columns useful for subsequent analysis:

- LogitAdjusted The logit is defined as log(Prop / (1 -Prop)). This transformation attempts to map bounded  $\emptyset$ , 1 data to the real number line. Unfortunately, for data that is exactly 0 or 1, this is undefined. One solution is add a very small value to any datapoints that equal 0, and subtract a small value to any datapoints that equal 1 (we use 1/2 the smallest nonzero value for this adjustment).
- Elog Another way of calculating a corrected logit transformation is to add a small value epsilon to both the numerator and denominator of the logit equation (we use 0.5).
- Weights These attempt to further correct the Elog transformation, since the variance of the logit depends on the mean. They can be used in a mixed effects model by setting the weights=Weights in lmer (note that this is the reciprocal of the weights calculated in [this](http://talklab.psy.gla.ac.uk/tvw/elogit-wt.html) [empirical logit walkthrough,](http://talklab.psy.gla.ac.uk/tvw/elogit-wt.html) so you do \*not\* set weights = 1/Weights as done there.)
- ArcSin The arcsine-root transformation of the raw proportions, defined as asin(sqrt(Prop))

#### Value

Data with proportion-looking and transformations (logit, arc-sin, etc.)

#### Examples

```
data(word_recognition)
data <- make_eyetrackingr_data(word_recognition,
                               participant_column = "ParticipantName",
                               trial_column = "Trial",
                               time_column = "TimeFromTrialOnset",
                               trackloss_column = "TrackLoss",
                               aoi_columns = c('Animate','Inanimate'),
                               treat_non_aoi_looks_as_missing = TRUE
)
# generate a dataset summarizing an AOI (Animate) by ParticipantName
response_window_agg_by_sub <- make_time_window_data(data,
                                                     aois='Animate',
                                                     summarize_by = "ParticipantName"
)
## Not run:
# optionally included additional columns for use as predictors
# in later statistical models
response_window_agg_by_sub <- make_time_window_data(data,
                                                     aois='Animate',
                                                predictor_columns=c('Age','MCDI_Total'),
                                                     summarize_by = "ParticipantName"
)
# plot the aggregated data for sanity check
plot(response_window_agg_by_sub, predictor_columns="Age", dv = "LogitAdjusted")
## End(Not run)
```
plot.bin\_analysis *Plot test-statistic for each time-bin in a time-series*

#### Description

Plot the result from the analyze\_time\_bins function, with the statistic and threshold for each bin

#### Usage

```
## S3 method for class 'bin_analysis'
plot(x, type = NULL, ...)
```
#### Arguments

x The output of analyze\_time\_bins

<span id="page-23-0"></span>

<span id="page-24-0"></span>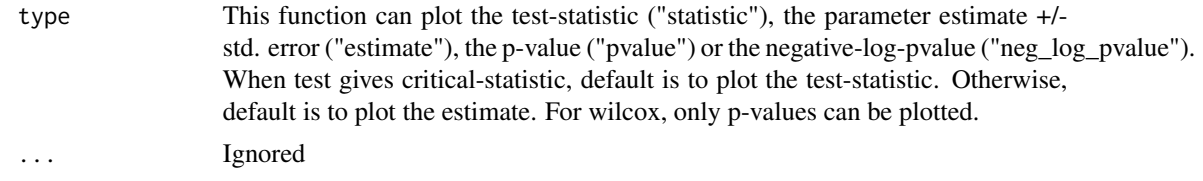

#### Value

A ggplot object

plot.boot\_splines\_analysis *Plot differences in bootstrapped-splines data*

#### Description

Plot the means and CIs of bootstrapped spline difference estimates and intervals (either withinsubjects or between-subjects)

#### Usage

```
## S3 method for class 'boot_splines_analysis'
plot(x, \ldots)
```
#### Arguments

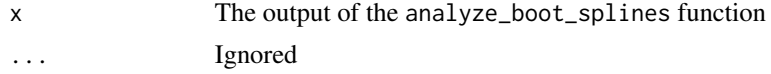

#### Value

A ggplot object

plot.boot\_splines\_data

*Plot bootstrapped-splines data*

#### Description

Plot the means and CIs of bootstrapped splines (either within-subjects or between-subjects)

```
## S3 method for class 'boot_splines_data'
plot(x, \ldots)
```
#### <span id="page-25-0"></span>Arguments

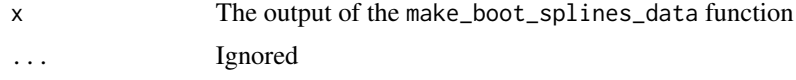

#### Value

A ggplot object

plot.cluster\_analysis *Visualize the results of a cluster analysis.*

#### Description

Plots the result of the bootstrapping cluster analysis. A histogram of the sum statistics for the shuffled (null) distribution, with the sum statisics for each of the clusters indicated by dashed lines.

#### Usage

## S3 method for class 'cluster\_analysis'  $plot(x, \ldots)$ 

#### Arguments

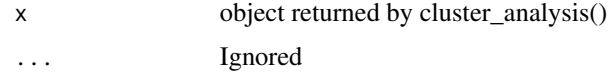

#### Value

A ggplot object

plot.eyetrackingR\_data\_summary

*Plot some summarized data from eyetrackingR*

#### Description

Plots the data returned from describe\_data. Like that function, this is a convenient wrapper good for sanity checks.

```
## S3 method for class 'eyetrackingR_data_summary'
plot(x, \ldots)
```
#### <span id="page-26-0"></span>plot.onset\_data 27

#### Arguments

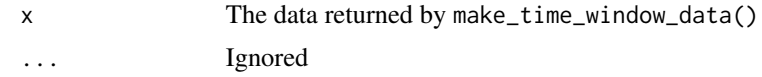

#### Value

A ggplot object

plot.onset\_data *Plot onset-contingent data*

#### Description

Divide trials into which AOI participants started on; plot proportion looking away from that AOI.

#### Usage

```
## S3 method for class 'onset_data'
plot(x, predictor_cclums = NULL, ...)
```
#### Arguments

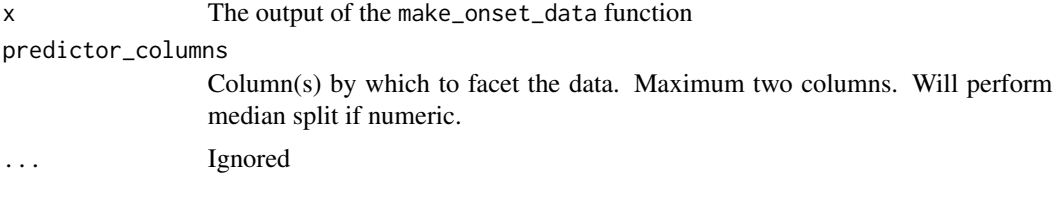

#### Value

A ggplot object

plot.switch\_data *Plot mean switch-from-initial-AOI times.*

#### Description

Boxplot of mean switch time aggregated by subjects within each FirstAOI, potentially faceted by predictor\_columns.

```
## S3 method for class 'switch_data'
plot(x, predictor_cclums = NULL, ...)
```
#### <span id="page-27-0"></span>Arguments

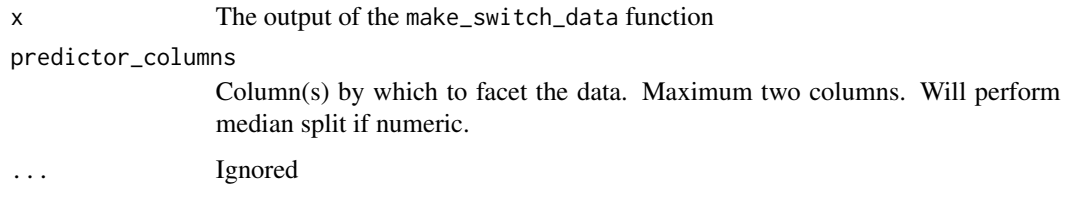

#### Value

A ggplot object

plot.time\_cluster\_data

*Plot test-statistic for each time-bin in a time-series, highlight clusters. Plot time\_cluster\_data, highlights clusters of above-threshold timebins.*

#### Description

Plot test-statistic for each time-bin in a time-series, highlight clusters. Plot time\_cluster\_data, highlights clusters of above-threshold time-bins.

#### Usage

## S3 method for class 'time\_cluster\_data'  $plot(x, type = NULL, ...)$ 

#### Arguments

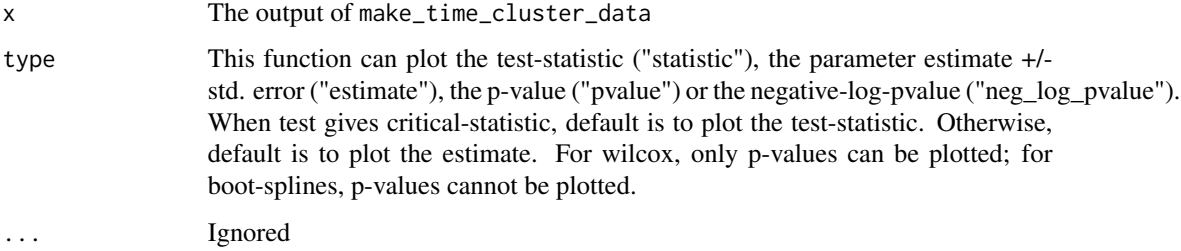

#### Value

A ggplot object

<span id="page-28-0"></span>plot.time\_sequence\_data

*Plot time-sequence data*

#### Description

Plot the timecourse of looking. Each AOI will be plotted in a separate pane, and data can be split into groups by a predictor column. Data is collapsed by subject for plotting. Supports overlaying the predictions of a growth-curve mixed effects model on the data

#### Usage

```
## S3 method for class 'time_sequence_data'
plot(x, predictor\_column = NULL, dv = "Prop", model = NULL, ...)
```
#### Arguments

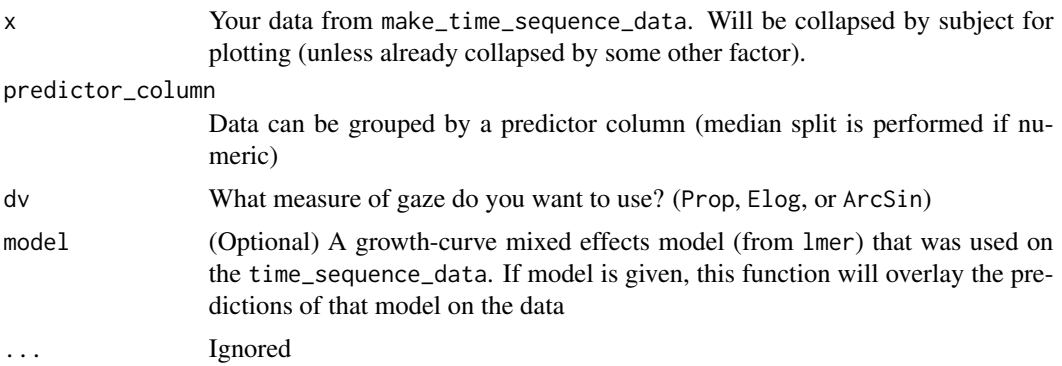

#### Value

A ggplot object

#### Examples

```
## Not run:
data(word_recognition)
data <- make_eyetrackingr_data(word_recognition,
                               participant_column = "ParticipantName",
                               trial_column = "Trial",
                               time_column = "TimeFromTrialOnset",
                               trackloss_column = "TrackLoss",
                               aoi_columns = c('Animate','Inanimate'),
                               treat_non_aoi_looks_as_missing = TRUE
)
response_time <- make_time_sequence_data(data, time_bin_size = 250,
                                         predictor_columns = c("MCDI_Total"),
                                     aois = "Animate", summarize_by = "ParticipantName")
```

```
# visualize time results
plot(response_time, predictor_column = "MCDI_Total")
## End(Not run)
```
plot.time\_window\_data *Plot a time-window dataset*

#### Description

Plots the data returned from make\_time\_window\_data. Data can be mapped onto (up to two) predictor columns. If no predictor columns are supplied, AOI is placed on the x-axis; otherwise, data for each AOI is set in a separate facet.

#### Usage

```
## S3 method for class 'time_window_data'
plot(x, predictor_{collums} = NULL, dv = "Prop", ...)
```
#### Arguments

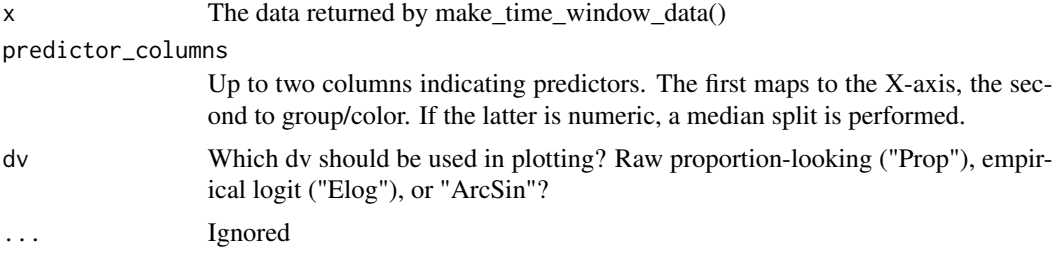

#### Details

Data are collapsed by-participants for plotting.

#### Value

A ggplot object

#### Examples

```
## Not run:
data(word_recognition)
data <- make_eyetrackingr_data(word_recognition,
                               participant_column = "ParticipantName",
                               trial_column = "Trial",
                               time_column = "TimeFromTrialOnset",
                               trackloss_column = "TrackLoss",
```
<span id="page-29-0"></span>

```
aoi_columns = c('Animate','Inanimate'),
                               treat_non_aoi_looks_as_missing = TRUE)
response_window_agg_by_sub <- make_time_window_data(data,
                                                    aois='Animate',
                                                predictor_columns=c('Age','MCDI_Total'))
```
plot(response\_window\_agg\_by\_sub, predictor\_columns="Age", dv = "LogitAdjusted")

## End(Not run)

print.cluster\_analysis

*Print Method for Cluster Analysis*

#### Description

Print Method for Cluster Analysis

#### Usage

## S3 method for class 'cluster\_analysis'  $print(x, \ldots)$ 

#### Arguments

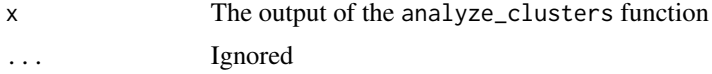

#### Value

Prints information about the bootstrapped null distribution, as well as information about each cluster.

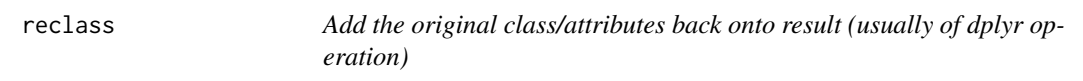

#### Description

Add the original class/attributes back onto result (usually of dplyr operation)

#### Usage

reclass(x, result, ...)

#### <span id="page-31-0"></span>Arguments

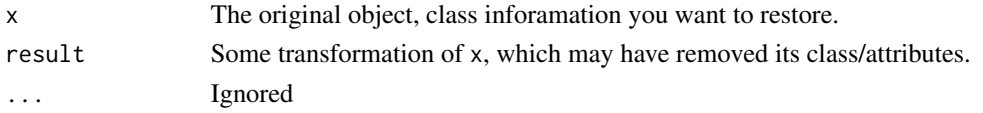

#### Value

The result, now with class/attribute information restored.

simulate\_eyetrackingr\_data

*Simulate an eyetrackingR dataset*

#### Description

This function creates an eyetrackingR dataset (i.e., already run through make\_eyetrackingr\_data). This can be helpful for examining the false-alarm and sensitivity of analysis-techniques via simulations.

#### Usage

```
simulate_eyetrackingr_data(
  num_participants = 16,
  num_items_per_condition = 6,
  trial_length = 5000,
 pref = 0.5,
 pref_window = c(1, trial_length),
  noisy_window = NULL,
  ...
\mathcal{L}
```
#### Arguments

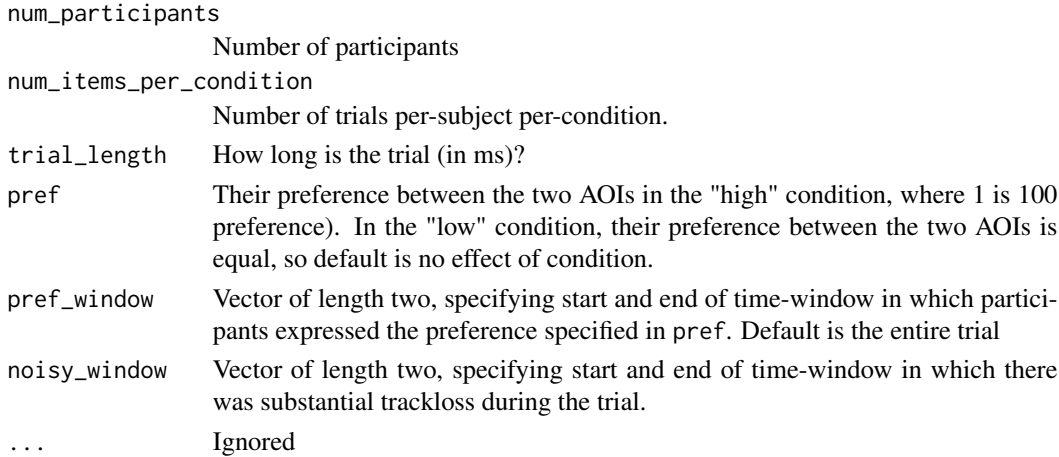

#### <span id="page-32-0"></span>Value

Dataframe with eye-tracking data

subset\_by\_window *Extract a subset of the dataset within a time-window in each trial.*

#### Description

One of the more annoying aspects of preparing raw eyetracking data is filtering data down into the relevant window within the trial, since for many experiments the precise start and end time of this window can vary from trial to trial. This function allows for several approaches to subsetting data into the relevant time- window– see 'Details' below.

#### Usage

```
subset_by_window(
  data,
  rezero = TRUE,
  remove = TRUE,
 window_start_msg = NULL,
 window_end_msg = NULL,
 msg\_col = NULL,window_start_col = NULL,
 window_end_col = NULL,
 window_start_time = NULL,
 window_end_time = NULL,
  quiet = FALSE)
```
#### Arguments

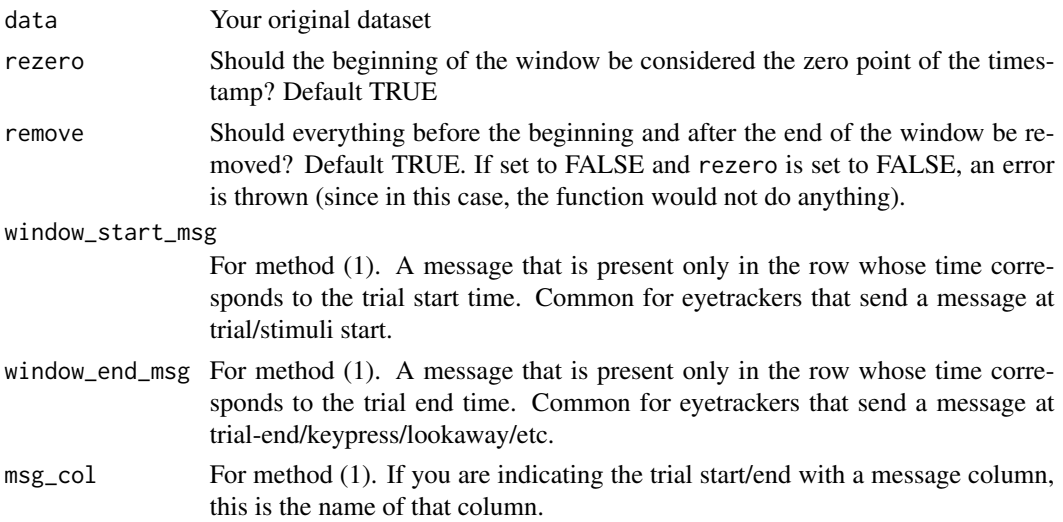

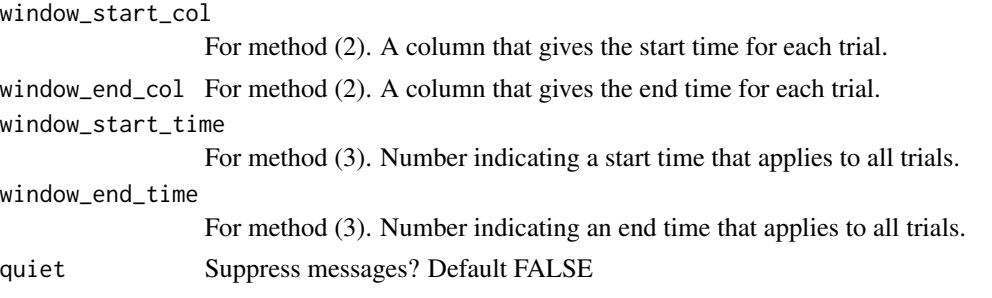

#### Details

- 1. The trial start/end times can be indicated by a message that is sent (e.g., TRIAL\_START) in a particular row for each trial. In this case, the timestamp of that row is used.
- 2. The trial start/end times can be indicated in by a column that specifies trial start/end times for each trial.
- 3. The trial start/end times can be indicated by the actual start and stop time, the same across all trials (the simplest case).

If you only have a start time but the end time doesn't need adjusting, then leave the end time argument blank; and vice versa.

This function can either rezero your data (the trial start time you select is the new zero-time-point), or not. The former is useful when performing initial data-cleaning (e.g., different trial-starts on each trial, as indicated by a message), and the latter is useful if you want to "zoom in" on a particular portion of your data while keeping obvious the fact that there were other parts of the trial (e.g., an image always appears 5000ms-7000ms in the trial, so for one analysis you are only interested in this portion).

#### Value

Subsetted data

#### Examples

```
data("word_recognition")
data <- make_eyetrackingr_data(word_recognition,
                               participant_column = "ParticipantName",
                               trial_column = "Trial",
                               time_column = "TimeFromTrialOnset",
                               trackloss_column = "TrackLoss",
                               aoi_columns = c('Animate','Inanimate'),
                               treat_non_aoi_looks_as_missing = TRUE
)
# zoom in to 15500-21000ms
response_window <- subset_by_window(data,
                                    window_start_time = 15500,
                                  window_end_time = 21000, rezero = FALSE, remove = TRUE)
# zoom in to 15500-21000ms and re-zero so timestamps start at 0
response_window <- subset_by_window(data,
```

```
window_start_time = 15500,
                                    window_end_time = 21000,
                                    rezero = TRUE,
                                    remove = TRUE)
# keep all data, but re-zero it
response_window <- subset_by_window(data,
                                    window_start_time = 0,
                                    rezero = TRUE,
                                    remove = FALSE)
```
summary.bin\_analysis *Summary Method for Time-bin Analysis*

#### Description

Summary Method for Time-bin Analysis

#### Usage

## S3 method for class 'bin\_analysis' summary(object, ...)

#### Arguments

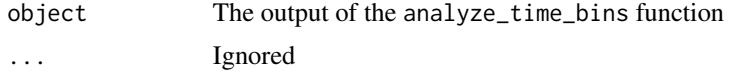

#### Value

Prints information about each run of statistically significant time-bins, separately for positive and negative

summary.boot\_splines\_analysis

*Summary Method for Bootstrapped Splines Analysis*

#### Description

Summary Method for Bootstrapped Splines Analysis

```
## S3 method for class 'boot_splines_analysis'
summary(object, ...)
```
#### <span id="page-35-0"></span>Arguments

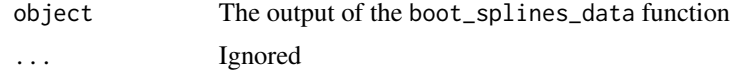

#### Value

Prints a list of divergence-times.

summary.cluster\_analysis

*Summary Method for Cluster Analysis*

#### Description

Summary Method for Cluster Analysis

#### Usage

## S3 method for class 'cluster\_analysis' summary(object, ...)

#### Arguments

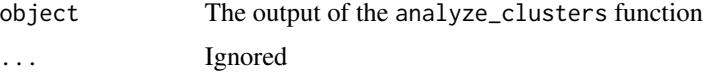

#### Value

Prints information about the bootstrapped null distribution, as well as information about each cluster.

summary.time\_cluster\_data

*Summary Method for Cluster Analysis*

#### Description

Summary Method for Cluster Analysis

```
## S3 method for class 'time_cluster_data'
summary(object, ...)
```
#### <span id="page-36-0"></span>Arguments

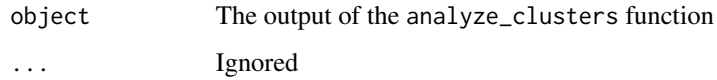

#### Value

Prints information about the bootstrapped null distribution, as well as information about each cluster.

trackloss\_analysis *Analyze trackloss.*

#### Description

Get information on trackloss in your data.

#### Usage

```
trackloss_analysis(data)
```
#### Arguments

data The output of make\_eyetrackingr\_data

#### Value

A dataframe describing trackloss by-trial and by-participant

#### Examples

```
data(word_recognition)
data <- make_eyetrackingr_data(word_recognition,
                               participant_column = "ParticipantName",
                               trial_column = "Trial",
                               time_column = "TimeFromTrialOnset",
                               trackloss_column = "TrackLoss",
                               aoi_columns = c('Animate','Inanimate'),
                               treat_non_aoi_looks_as_missing = TRUE
)
```
tl\_analysis <- trackloss\_analysis(data)

<span id="page-37-0"></span>

#### Description

Data from a simple 2-alternative forced choice (2AFC) word recognition task administered to 19 and 24-month-olds. On each trial, infants were shown a picture of an animate object (e.g., a horse) and an inanimate object (e.g., a spoon). After inspecting the images, they disappeared and they heard a label referring to one of them (e.g., "The horse is nearby!"). Finally, the objects re-appeared on the screen and they were prompted to look at the target (e.g., "Look at the horse!").

#### Usage

word\_recognition

#### Format

A data frame with 53940 rows and 10 variables:

ParticipantName Uniaue participant ID Sex M or F Age Age, in months TrialNum Unique Trial Number Trial Name of item shown on trial (also unique for each participant) TimeFromTrialOnset Time within trial Subphase Subphase within trial (see above) TimeFromSubphaseOnset Time within subphase AOI Which AOI are they looking at Animate Are they looking at the animate AOI? Inanimate Are they looking at the inanimate AOI? TrackLoss Does current sample not have valid tracking data? MCDI\_Total Total vocabulary score on MCDI MCDI\_Nouns Noun vocabulary score on MCDI MCDI\_Verbs Verb vocabulary score on MCDI...

#### Source

Ferguson, B., Graf, E., & Waxman, S. R. (2014). Infants use known verbs to learn novel nouns: Evidence from 15- and 19-month-olds. Cognition, 131(1), 139-146.

# <span id="page-38-0"></span>Index

∗ datasets word\_recognition, [38](#page-37-0) add\_aoi, [2](#page-1-0) analyze\_boot\_splines, [4](#page-3-0) analyze\_time\_bins, [5](#page-4-0) analyze\_time\_clusters, [7,](#page-6-0) *[19](#page-18-0)* clean\_by\_trackloss, [9](#page-8-0) describe\_data, [10](#page-9-0) eyetrackingR, [11](#page-10-0) get\_time\_clusters, [12](#page-11-0) make\_boot\_splines\_data, [12](#page-11-0) make\_eyetrackingr\_data, [14](#page-13-0) make\_onset\_data, [16](#page-15-0) make\_switch\_data, [17](#page-16-0) make\_time\_cluster\_data, [18](#page-17-0) make\_time\_sequence\_data, [20](#page-19-0) make\_time\_window\_data, [22](#page-21-0) plot.bin\_analysis, [24](#page-23-0) plot.boot\_splines\_analysis, [25](#page-24-0) plot.boot\_splines\_data, [25](#page-24-0) plot.cluster\_analysis, [26](#page-25-0) plot.eyetrackingR\_data\_summary, [26](#page-25-0) plot.onset\_data, [27](#page-26-0) plot.switch\_data, [27](#page-26-0) plot.time\_cluster\_data, [28](#page-27-0) plot.time\_sequence\_data, [29](#page-28-0) plot.time\_window\_data, [30](#page-29-0) print.cluster\_analysis, [31](#page-30-0) reclass, [31](#page-30-0)

simulate\_eyetrackingr\_data, [32](#page-31-0) subset\_by\_window, [33](#page-32-0) summary.bin\_analysis, [35](#page-34-0)

summary.boot\_splines\_analysis, [35](#page-34-0) summary.cluster\_analysis, [36](#page-35-0) summary.time\_cluster\_data, [36](#page-35-0)

trackloss\_analysis, [37](#page-36-0)

word\_recognition, [38](#page-37-0)